# A APPENDIX

### A.1 GENERAL SYMBOLS

Revisit the meaning of symbols.

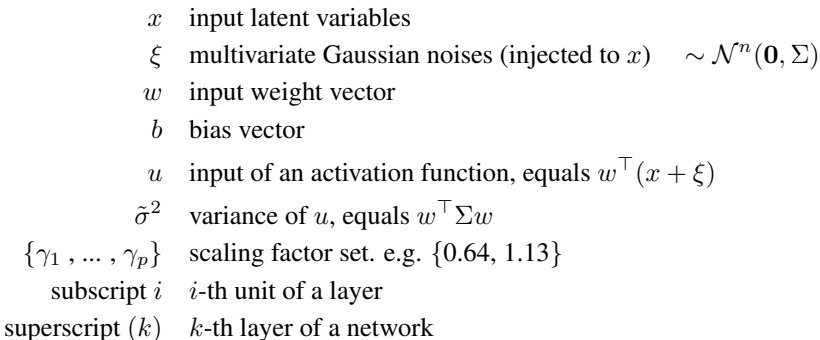

For simplicity of the derivation, denote:

$$
\begin{aligned} z &\triangleq w^\top x + b \\ \tau &\triangleq w^\top \xi \end{aligned}
$$

<span id="page-0-0"></span>where  $z$  represents the zero-noise component (center) inside the activation function, and  $\tau$ , the uncertainty component. Then,

$$
u + b = z + \tau
$$

The following results depend on the fact that Gaussian distribution is *stable* – a linear combination of Gaussian random variables  $\sim \mathcal{N}^n(0, \Sigma)$  is still a Gaussian random variable  $\sim \mathcal{N}(0, w^\top \Sigma w)$ .

## A.2 DERIVATION OF QUASI-LINEAR GAIN AND BIAS FOR tanh (AND SIGMOIDAL) LAYERS

We use a linear combination of error functions with different scaling factors to approximate tanh function. In our experiments, a set of two scaling parameters, *{*0.64, 1.13*}*, is enough to maintain a favorable error. In practice, one can add more terms for even higher accuracy without losing efficiency (depending on the computing resources), because the extra terms can be easily paralleled.

$$
\tanh(u+b) \approx \frac{1}{p} \sum_{j=1}^{p} erf \left[\gamma_j(u+b)\right]
$$

Thus, the quasilinear gain *N* and bias *M* of a single unit in a tanh layer are

$$
N = \mathbb{E}\left[\frac{d}{du}\left(\frac{1}{p}\sum_{j=1}^{p}\mathbf{erf}\left[\gamma_j(u+b)\right]\right)\right]
$$
  

$$
M = \mathbb{E}\left[\frac{1}{p}\sum_{j=1}^{p}\mathbf{erf}\left[\gamma_j(u+b)\right]\right]
$$
 (35)

To find quasilinear gain *N*

$$
\mathbb{E}[\frac{d}{du}\mathbf{erf}(\gamma(u+b))]
$$
\n
$$
= \int \left[\frac{d}{du}\mathbf{erf}(\gamma(u+b))\right] p(\tau) d\tau
$$
\n
$$
= \int_{-\infty}^{\infty} \frac{2\gamma}{\sqrt{\pi}} \mathbf{exp}\left[-\gamma^{2}(z+\tau)^{2}\right] \frac{1}{\sqrt{2\pi}\tilde{\sigma}} \mathbf{exp}\left[-\frac{\tau^{2}}{2\tilde{\sigma}^{2}}\right] d\tau
$$
\n
$$
= \frac{\sqrt{2}\gamma}{\pi\tilde{\sigma}} \int_{-\infty}^{\infty} \mathbf{exp}\left[-\gamma^{2}(z+\tau)^{2} - \frac{\tau^{2}}{2\tilde{\sigma}^{2}}\right] d\tau
$$

complete the square

$$
= \frac{\sqrt{2}\gamma}{\pi\tilde{\sigma}} \int_{-\infty}^{\infty} \exp\left[-\left(\sqrt{\frac{1}{2\tilde{\sigma}^2} + \gamma^2} \,\tau + \frac{\gamma^2 z}{\sqrt{\frac{1}{2\tilde{\sigma}^2} + \gamma^2}}\right)^2 + \frac{\gamma^4 z^2}{\frac{1}{2\tilde{\sigma}^2} + \gamma^2} - \gamma^2 z^2\right] d\tau
$$

use substitution  $\nu = \sqrt{\frac{1}{2\tilde{\sigma}^2} + \gamma^2} \tau + \frac{\gamma^2 z}{\sqrt{\frac{1}{2\tilde{\sigma}^2} + \gamma^2}}$  then  $d\nu = \sqrt{\frac{1}{2\tilde{\sigma}^2} + \gamma^2} d\tau$ 

$$
= \frac{\sqrt{2}\gamma}{\pi\tilde{\sigma}} \int_{-\infty}^{\infty} \frac{1}{\sqrt{\frac{1}{2\tilde{\sigma}^2} + \gamma^2}} \exp\left[-\nu^2 + \frac{\gamma^4 z^2}{\frac{1}{2\tilde{\sigma}^2} + \gamma^2} - \gamma^2 z^2\right] d\nu
$$

$$
= \frac{\gamma}{\sqrt{2\pi}\tilde{\sigma}\sqrt{\frac{1}{2\tilde{\sigma}^2} + \gamma^2}} \exp\left[\frac{\gamma^4 z^2}{\frac{1}{2\tilde{\sigma}^2} + \gamma^2} - \gamma^2 z^2\right] \int_{-\infty}^{\infty} \frac{2}{\sqrt{\pi}} \exp(-\nu^2) d\nu
$$

since  $\int_{-\infty}^{\infty} \frac{2}{\sqrt{\pi}} \exp(-\nu^2) d\nu = 2$ , simplify and get

$$
= \frac{2}{\sqrt{\pi}} \frac{\gamma}{\sqrt{2\gamma^2 \tilde{\sigma}^2 + 1}} \exp\left[-\frac{\gamma^2 z^2}{2\gamma^2 \tilde{\sigma}^2 + 1}\right]
$$

$$
= \frac{2}{\sqrt{2\pi}} \left(\frac{2\gamma^2 \tilde{\sigma}^2 + 1}{2\gamma^2}\right)^{-\frac{1}{2}} \exp\left[-\frac{1}{2} \frac{z^2}{(2\gamma^2 \tilde{\sigma}^2 + 1)/(2\gamma^2)}\right]
$$

which can be rewritten with standard Gaussian pdf  $\varphi(\cdot)$ 

$$
= \frac{2}{\hat{\sigma}} \; \boldsymbol{\varphi} \left( \frac{z}{\hat{\sigma}} \right)
$$

where  $\hat{\sigma}^2 = \frac{2\gamma^2 \tilde{\sigma}^2 + 1}{2\gamma^2}$ . Therefore,

$$
N = \frac{1}{p} \sum_{j=1}^{p} \mathbb{E} \left[ \frac{d}{du} \mathbf{erf} \left[ \gamma_j(u+b) \right] \right] = \frac{2}{p} \sum_{j=1}^{p} \frac{1}{\hat{\sigma}_j} \varphi \left( \frac{z}{\hat{\sigma}_j} \right)
$$

where

$$
\hat{\sigma}_j^2 = \frac{2\gamma_j^2\tilde{\sigma}^2 + 1}{2\gamma_j^2}
$$

To find the quasilinear bias *M*,

$$
\mathbb{E}[\text{erf}(\gamma(u+b))]
$$
  
=  $\int \text{erf}(\gamma(u+b))p(\tau)d\tau$   
=  $\int \frac{d}{du} \left[ \int \text{erf}(\gamma(u+b))p(\tau)d\tau \right] du$   
=  $\int \int \left[ \frac{d}{du} \text{erf}(\gamma(u+b)) \right] p(\tau)d\tau du$   
=  $\int \mathbb{E} \left[ \frac{d}{du} \text{erf}(\gamma(u+b)) \right] du$ 

since  $u = z + \tau - b$ ,  $du = dz$ 

also  $\frac{d}{du} \mathbf{erf}(\gamma(u+b)) = \frac{d}{dz} \mathbf{erf}(\gamma(u+b))$  , then

$$
= \int_0^z \frac{2}{\hat{\sigma}} \varphi \left(\frac{z}{\hat{\sigma}}\right) dz
$$
  
=  $2\Phi \left(\frac{z}{\hat{\sigma}}\right) - 1$  where  $\Phi(\cdot)$  is the standard Gaussian cdf  
= erf  $\left(\frac{z}{\sqrt{2\hat{\sigma}^2}}\right)$ 

Therefore,

$$
M = \frac{1}{p} \sum_{j=1}^{p} \mathbb{E} \left[ \mathbf{erf}(\gamma_j(u+b)) \right] = \frac{1}{p} \sum_{j=1}^{p} \mathbf{erf} \left( \frac{z}{\sqrt{2\hat{\sigma}_j^2}} \right)
$$

The derivation of SL model for the whole tanh layers is similar to its single unit counterpart (see below). However, one should note when replacing weight vector *w* with weight matrix (of *kth* layer)  $w^{(k)}$ , the exp terms yield matrices, but we only need to calculate the diagonal entries. Lastly, the SL model of layers with sigmoidal activations (e.g. logistic) can be obtained in a similar way.

$$
N^{(k)} = \frac{2}{p} \sum_{j=1}^{p} \frac{1}{\hat{\sigma}_j^{(k)}} \odot \varphi\left(\frac{z^{(k)}}{\hat{\sigma}_j^{(k)}}\right)
$$
(36)

$$
M^{(k)} = \frac{1}{p} \sum_{j=1}^{p} \text{erf}\left(\frac{z^{(k)}}{\sqrt{2\hat{\sigma}_j^{(k)^2}}}\right)
$$
(37)

where

$$
\hat{\sigma}_j^{(k)^2} = \frac{2\gamma_j^2 \tilde{\sigma}^{(k)^2} + 1}{2\gamma_j^2} \quad \text{and} \quad \tilde{\sigma}^{(k)^2} = \text{diag}\left(w^{(k)^{\top}} \Sigma^{(k-1)} w^{(k)}\right) \tag{38}
$$

#### A.3 DERIVATION OF QUASI-LINEAR GAIN AND BIAS FOR softplus LAYERS

The derivation of quasi-linear gain and bias for a softplus layer is related to that for a sigmoid layer (section 5.1), since the derivative of the softplus function is the sigmoid function, and the latter can be approximated with a linear combination of Gaussian cdf. We have

$$
\mathbf{softplus}(u+b) = \frac{1}{\beta} \mathbf{log}(1 + e^{\beta(u+b)})
$$

For simplicity, we choose  $\beta = 1$  as default value. Then we use the following approximation

$$
\frac{\mathrm{d}}{\mathrm{d}u}\text{softplus}(u+b) = \frac{1}{1+e^{-(u+b)}} \approx \frac{1}{p}\sum_{j=1}^{p} \Phi\left(\frac{\gamma_j}{\sqrt{2}}(u+b)\right)
$$

Here  $\Phi(\cdot)$  is the standard normal cdf, which can be rewritten by error function

$$
\Phi\left(\frac{\gamma}{\sqrt{2}}(u+b)\right) = \frac{1}{2}\left(1 + \text{erf}\left(\frac{\gamma(u+b)}{2}\right)\right)
$$

There are two reasons that we use the error function. The first is to reuse the derivation of  $\mathbb{E}[\text{erf}(\gamma(u + b))]$  in the previous section; the second is that calculating Gaussian cdf is computationally demanding, while the approximation algorithm of the error function is available [Cody](#page-0-0) [\(1969\)](#page-0-0). We also convert our final answer to complementary error function erfc to avoid subtractive cancellation that leads to inaccuracy in the tails. Now the quasilinear gain *N* becomes

$$
N = \mathbb{E}\left[\frac{\mathrm{d}}{\mathrm{d}u}\mathbf{softplus}(u+b)\right] \approx \frac{1}{p}\sum_{j=1}^{p}\Phi\left(\frac{z}{\hat{\sigma}_{j}}\right) = \frac{1}{2p}\sum_{j=1}^{p}\mathbf{erfc}\left(-\frac{z}{\sqrt{2\hat{\sigma}_{j}^{2}}}\right)
$$

where

$$
\hat{\sigma}_j^2 = \frac{2\left(\frac{\gamma_j}{2}\right)^2 \tilde{\sigma}^2 + 1}{2\left(\frac{\gamma_j}{2}\right)^2} = \frac{\gamma_j^2 \tilde{\sigma}^2 + 2}{\gamma_j^2}
$$

Therefore,

$$
M = \mathbb{E}[\text{softplus}(u+b)]
$$
  
\n
$$
= \int \text{softplus}(u+b) p(\tau) d\tau
$$
  
\n
$$
= \int \frac{d}{du} \left[ \int \text{softplus}(u+b) p(\tau) d\tau \right] du
$$
  
\n
$$
= \int \int \left[ \frac{d}{du} \text{softplus}(u+b) \right] p(\tau) d\tau du
$$
  
\n
$$
= \int \mathbb{E} \left[ \frac{d}{du} \text{softplus}(u+b) \right] du
$$
  
\n
$$
= \int_{-\infty}^{z} \frac{1}{p} \sum_{j=1}^{p} \Phi \left( \frac{z}{\hat{\sigma}_{j}} \right) dz
$$
  
\n
$$
= \frac{1}{p} \sum_{j=1}^{p} \int_{-\infty}^{z} \Phi \left( \frac{z}{\hat{\sigma}_{j}} \right) dz
$$
  
\n
$$
= \frac{1}{p} \sum_{j=1}^{p} \left[ z \Phi \left( \frac{z}{\hat{\sigma}_{j}} \right) + \hat{\sigma}_{j} \varphi \left( \frac{z}{\hat{\sigma}_{j}} \right) \right]
$$
  
\n
$$
= \frac{1}{p} \sum_{j=1}^{p} \left[ \frac{z}{2} \text{erfc} \left( -\frac{z}{\sqrt{2\hat{\sigma}_{j}^{2}}} \right) + \hat{\sigma}_{j} \varphi \left( \frac{z}{\hat{\sigma}_{j}} \right) \right]
$$
  
\n
$$
= Nz + \frac{1}{p} \sum_{j=1}^{p} \hat{\sigma}_{j} \varphi \left( \frac{z}{\hat{\sigma}_{j}} \right)
$$

is the quasilinear bias, where  $\varphi(\cdot)$  is the standard Gaussian pdf. Rewrite for the full layer and get

$$
N^{(k)} = \frac{1}{2p} \sum_{j=1}^{p} \text{erfc}\left(-\frac{z^{(k)}}{\sqrt{2\hat{\sigma}_j^{(k)^2}}}\right)
$$
(39)

 $\overline{1}$ 

$$
M^{(k)} = N^{(k)} \odot z^{(k)} + \frac{1}{p} \sum_{j=1}^{p} \hat{\sigma}_{j}^{(k)} \odot \varphi \left(\frac{z^{(k)}}{\hat{\sigma}_{j}^{(k)}}\right)
$$
(40)

where

$$
\hat{\sigma}_j^{(k)^2} = \frac{\gamma_j^2 \tilde{\sigma}^{(k)^2} + 2}{\gamma_j^2} \quad \text{and} \quad \tilde{\sigma}^{(k)^2} = \text{diag}\left(w^{(k)^{\top}} \Sigma^{(k-1)} w^{(k)}\right) \tag{41}
$$

# A.4 DERIVATION OF QUASI-LINEAR GAIN AND BIAS FOR RELU LAYERS

First, consider a single *i*-th unit in a ReLU layer. Let  $z_i = w_i^\top x + b_i$ , then the gain of the *i*<sup>th</sup> unit, *Ni*, is

$$
N_i = \mathbb{E}\left[\frac{d}{du}\text{ReLU}(u)\right]
$$
  
= 
$$
\int_{-z_i}^{\infty} p(\tau_i)d\tau_i
$$
  
= 
$$
1 - \Phi(-\frac{z_i}{\tilde{\sigma}_i})
$$
  
= 
$$
\frac{1}{2}\left[1 + \text{erf}(\frac{z_i}{\sqrt{2\tilde{\sigma}_i^2}})\right]
$$

where  $\tilde{\sigma}_i^2 = w_i^\top \Sigma w_i$ .

The bias of the  $i^{th}$  unit,  $M_i$ , is

$$
M_i = \mathbb{E}[\text{ReLU}(u)]
$$
  
= 
$$
\int_{-z_i}^{\infty} (z_i + \tau_i) p(\tau_i) d\tau_i
$$
  
= 
$$
\underbrace{(z_i) \int_{-z_i}^{\infty} p(\tau_i) d\tau_i}_{A} + \underbrace{\int_{-z_i}^{\infty} \tau_i p(\tau_i) d\tau_i}_{B}
$$
  

$$
A = N_i z_i
$$

 $B =$  mean of the unnormalized truncated Gaussian  $\mathcal{N}(\tau | 0, w_i^{\top} \Sigma w_i, -z_i, \infty)$ 

$$
= \tilde{\sigma}_i \; \varphi \left( - \frac{z_i}{\tilde{\sigma}_i} \right)
$$

Rewrite for the full layer and get

$$
N^{(k)} = \frac{1}{2} \left[ 1 + \mathbf{erf} \left( \frac{z^{(k)}}{\sqrt{2\tilde{\sigma}^{(k)^2}}} \right) \right]
$$
(42)

$$
M^{(k)} = N^{(k)} \odot z^{(k)} + \tilde{\sigma}^{(k)} \odot \varphi \left( -\frac{z^{(k)}}{\tilde{\sigma}^{(k)}} \right)
$$
(43)

where  $z^{(k)} = w^{(k)^\top} M^{(k-1)} + b^{(k)}$ , and

$$
\tilde{\sigma}^{(k)^2} = \mathbf{diag}(w^{(k)^{\top}} \Sigma^{(k-1)} w^{(k)}) \tag{44}
$$

The SL model of layers with any piece-wise linear activation function (e.g. leaky ReLU) can be obtained in a similar way.

### A.5 KALMAN SIMULATION DETAILS

The simulated 2D drone environment consisted of a  $180 \times 180$  grid generated according to:

$$
B_{m \times m} = 1_{2 \times 2} \otimes B_1 + G \otimes B_2^3 \tag{45}
$$

in which  $B_1$  and  $B_2$  are matrices with normally distributed independent entries,  $1_{2\times 2}$  denotes the 2×2 box-smoothing filter and *G* denotes the Gaussian filter with standard-deviation 2-pixels. The background (*B*) was then re-scaled to have a maximum absolute value of 3.

The target consisted of a cropped elliptical sinc-function:

$$
T(x,y) = 1.5 \text{sinc}\left(1.5\sqrt{\left(\frac{x}{16}\right)^2 + \left(\frac{y}{14}\right)^2}\right) \tag{46}
$$

with integers  $x \in [-16, 16]$  and  $y \in [-14, 14]$ . The function was then cropped to a (discretized) ellipse according to the selection rule:

$$
\left(\frac{x}{16}\right)^2 + \left(\frac{y}{14}\right)^2 \le 1.25\tag{47}
$$

We incorporated targets into the environment by rounding the target's continuous-valued position and placing the cropped-target image at that location in the environment (on-center).

Both the image generation and object-detection networks were trained using 250,000 exemplars featuring the same target used in testing. The image-generation network was trained to reproduce images in the same environment as testing, whereas the object-detection network was trained using 25,000 simulated environments with 10 images each to reflect a generic sensing network.

We used the image-generation network for static (single time-point) testing in the main text as the combined image-generation and object-detection networks contain fan-out and fan-in architectures, respectively. This test improves generality to other network architectures. However, in application, it is more accurate and tractable to directly model the relationship between true states and network outputs with a single network (i.e., how position and kinematics bias the detected target location), as opposed to first simulating the predicted image (the image-generation network) and then passing it to the object-detection network. Therefore, for testing a dynamic target, we trained a simple network ("auxiliary network") to directly predict the object-detection network's output using the same inputs (drone location, target location, and drone velocity). This network contained two fully-connected tanh-layers (40 and 60 units) with fully-connected regression layers for input/output.

All networks were trained in MATLAB R2022B's Deep Learning package to minimize *L*<sup>2</sup> loss using ADAM with default parameters ( $\beta_1 = .9$ ,  $\beta_2 = .99$ ) and rate  $= 2 \times 10^{-4}$ . Minibatches contained 1000 images and 5,000 additional images were held-out for cross-validation, hence each training epoch contained 250-folds (minibatches). The number of training epochs was tuned based upon visual inspection of cross-validation loss: 100 epochs (25,000 minibatches) for image-generation, 350 epochs (87,500 minibatches) for object-detection, and 500 epochs (125,000 minibatches) for the auxilary network.

In the static (1-step) simulations in the main text kinematics were ignored as the 1-step priordistributions do not interact with method (i.e.  $x_{SL}(0) = x_{Jac}(0)$ ) implies  $(Ax_{SL}(0) = Ax_{Jac}(0))$ . Instead distributions were randomly generated according to:

$$
\sqrt{P_{1|0}} = (M_0 + \frac{I_8}{2})\sqrt{\Sigma}
$$
\n(48)

with *M* randomly generated for each exemplar (normal-iid) and scaling factor  $\sqrt{\Sigma}$ =.4 for target/drone velocity and 1 for target/drone position.  $\sqrt{P}$  denotes an arbitrary matrix root (*P* =  $\sqrt{P}$ ,  $\sqrt{P}$ ,  $\sqrt{P}$ )  $\overline{P} \sqrt{P}^T$ ).

In the dynamic simulation, we modified kinematics to be mean-reverting (ensuring that the drone/target did not fly out of bounds). The full kinematics were:

$$
z := \begin{bmatrix} z_{drop} \\ z_{targ} \end{bmatrix} := \begin{bmatrix} \frac{pos_{drone} - x}{pos_{drone} - y} \\ vel_{drone} \\ vel_{drone} \\ pos_{targ} - x \\ pos_{targ} - y \\ vel_{targ} - x \\ vel_{targ} - y \\ vel_{targ} - y \end{bmatrix}
$$
(49)

$$
z_{drone}(t+1) = \begin{bmatrix} (1 - \alpha_D)I_2 & .25I_2 \\ -\beta_D I_2 & .9I_2 \end{bmatrix} + \frac{m-k}{2} \begin{bmatrix} \alpha_D \\ \alpha_D \\ \beta_D \end{bmatrix} + \eta_{drone}
$$
(50)

$$
z_{targ}(t+1) = \begin{bmatrix} (1 - \alpha_T)I_2 & .25I_2 \\ -\beta_T I_2 & .9I_2 \end{bmatrix} + \frac{m}{2} + \begin{bmatrix} \alpha_T \\ \alpha_T \\ \beta_T \\ \beta_T \end{bmatrix} + \eta_{targ}
$$
(51)

with  $\alpha_D = .1, \beta_D = .01, \alpha_T = .1, \beta_T = .05, m = 240$  denoting the (square) environment's width and  $k$  denoting the square field-of-view width for the drone's camera.  $\eta_{drone}$  was Gaussian distributed with var = 2 for position and .6 for velocity.  $\eta_{targ}$  was the sum of a Gaussian process (var=.4 for position and 1 for velocity) and the 5-step moving-average of a Gaussian process following the same distribution.

In addition to camera-images, the drone received simulated onboard sensor-estimates (i.e., GPS) of its current position and velocity with noise variances of 1 and .5, respectively. These readings were combined with the image measurements during Kalman filtering. Motion blur was simulated using the MATLAB image-processing toolbox using polar-coordinates of drone velocity to parameterize the angle and magnitude of the motion kernel.